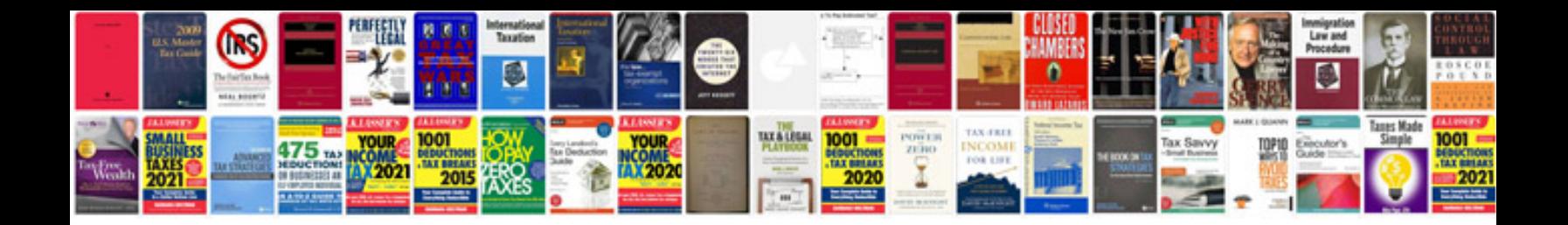

Axis bank kyc form

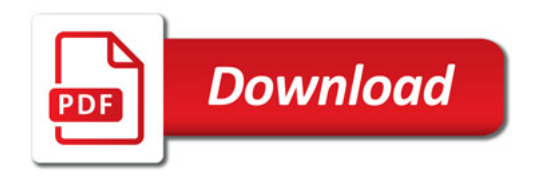

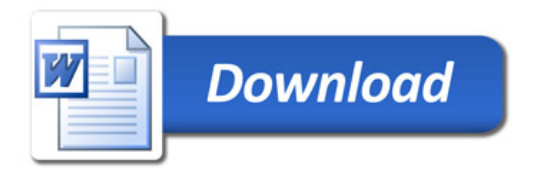